CSCI 420 Computer Graphics Lecture 5

# **Transformations**

Vector Spaces Euclidean Spaces Frames Homogeneous Coordinates Transformation Matrices [Angel, Ch. 3]

Jernej Barbic University of Southern California

# OpenGL Transformations

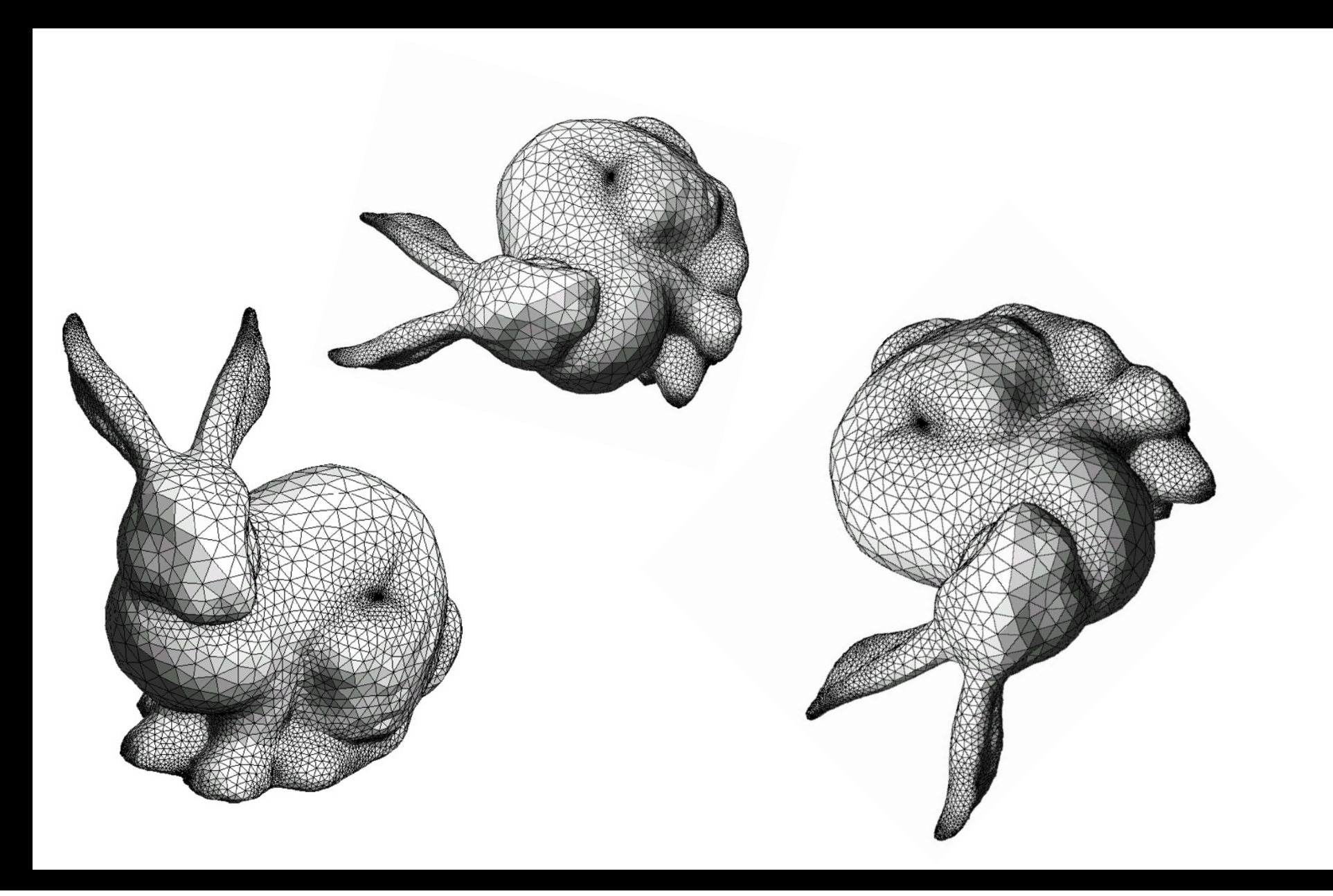

# OpenGL Transformation Matrices

- Model-view matrix (4x4 matrix)
- Projection matrix (4x4 matrix)

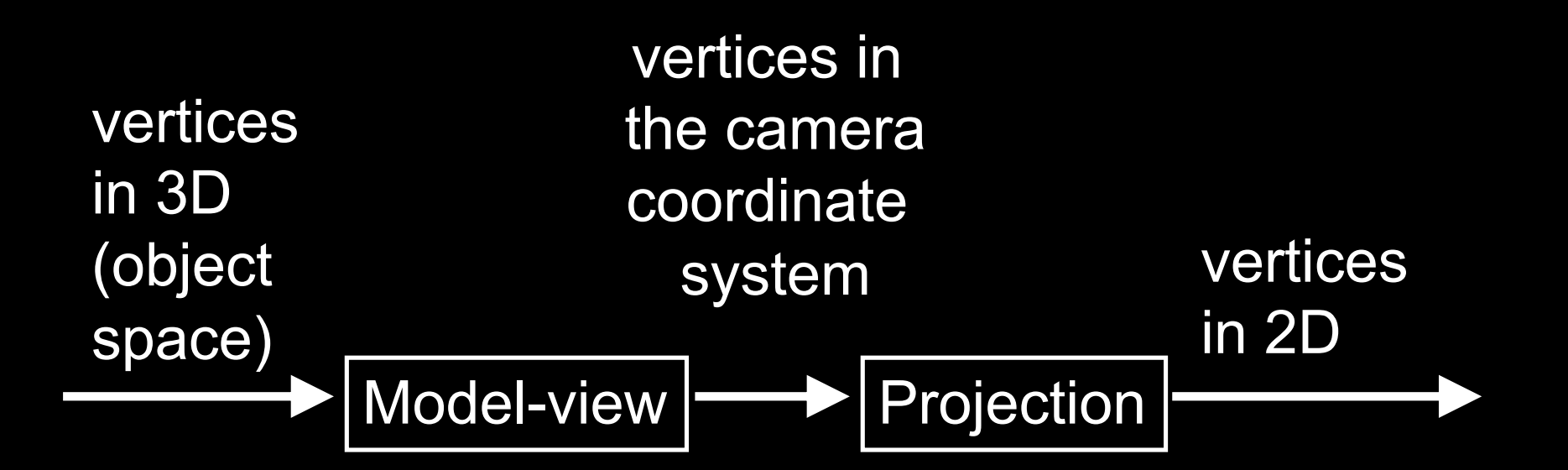

# 4x4 Model-view Matrix (this lecture)

- Translate, rotate, scale objects
- Position the camera

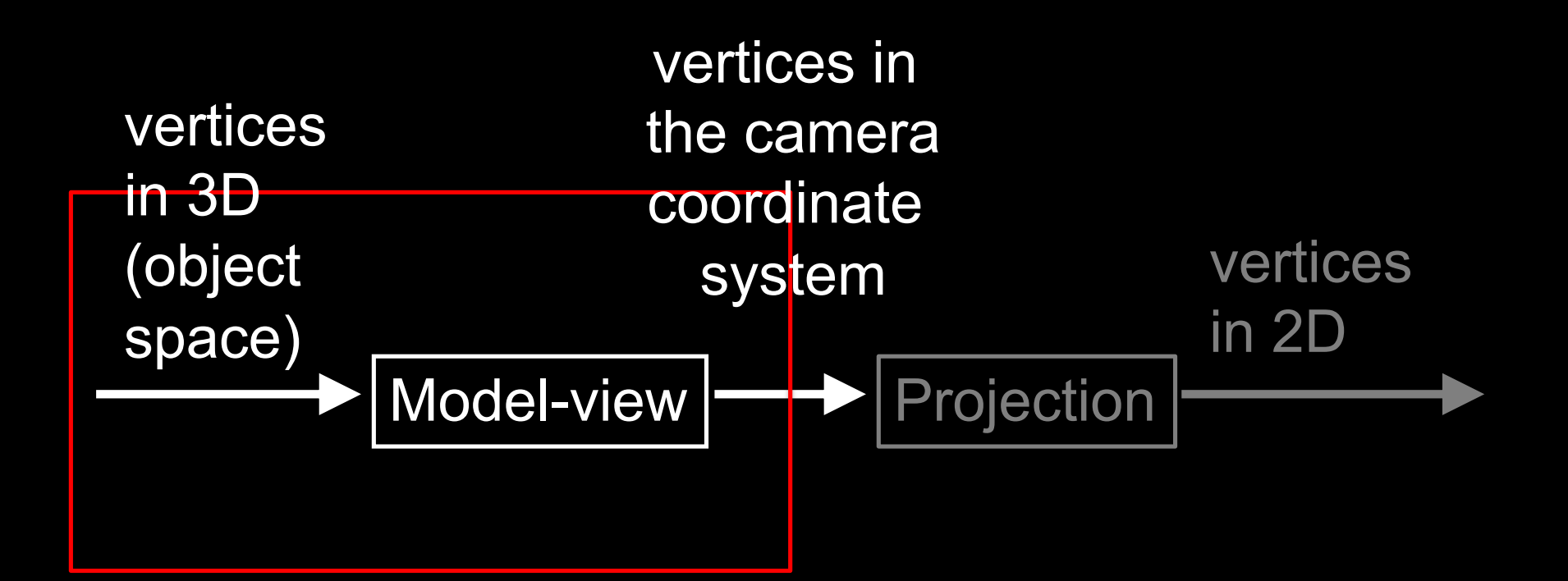

# 4x4 Projection Matrix (next lecture)

• Project from 3D to 2D

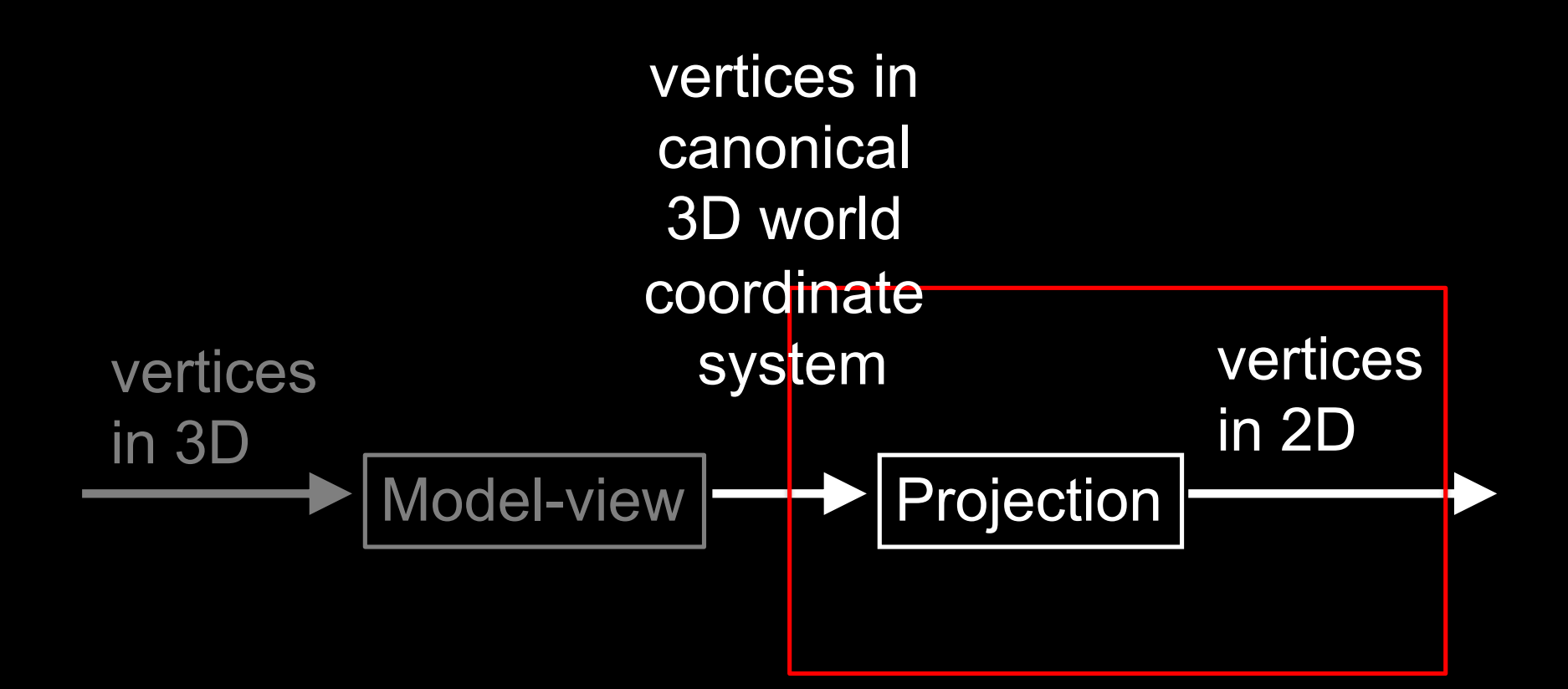

# 4x4 Model-view Matrix (this lecture)

- Translate, rotate, scale objects in world space
- Position and orient the camera

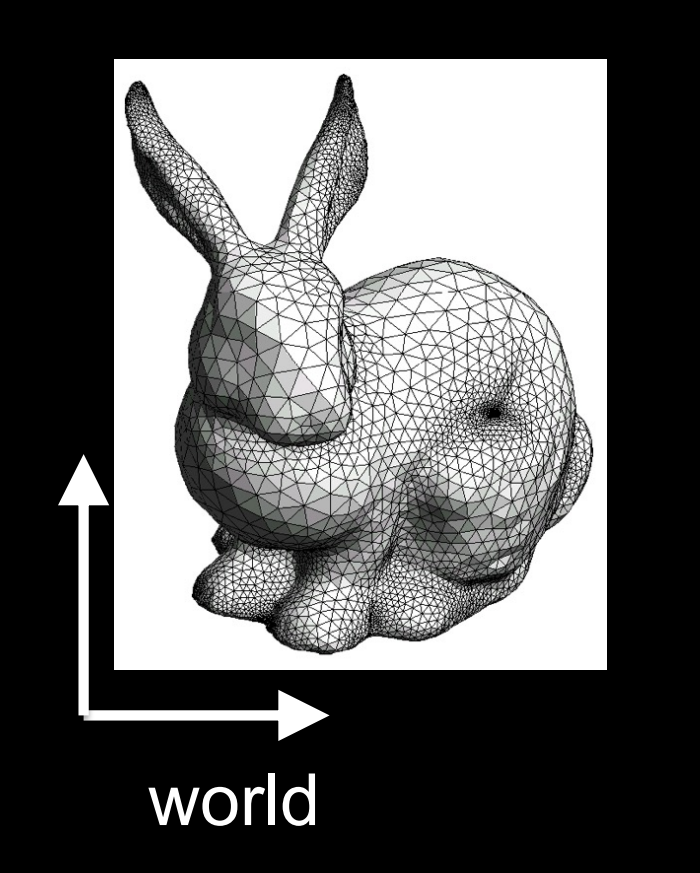

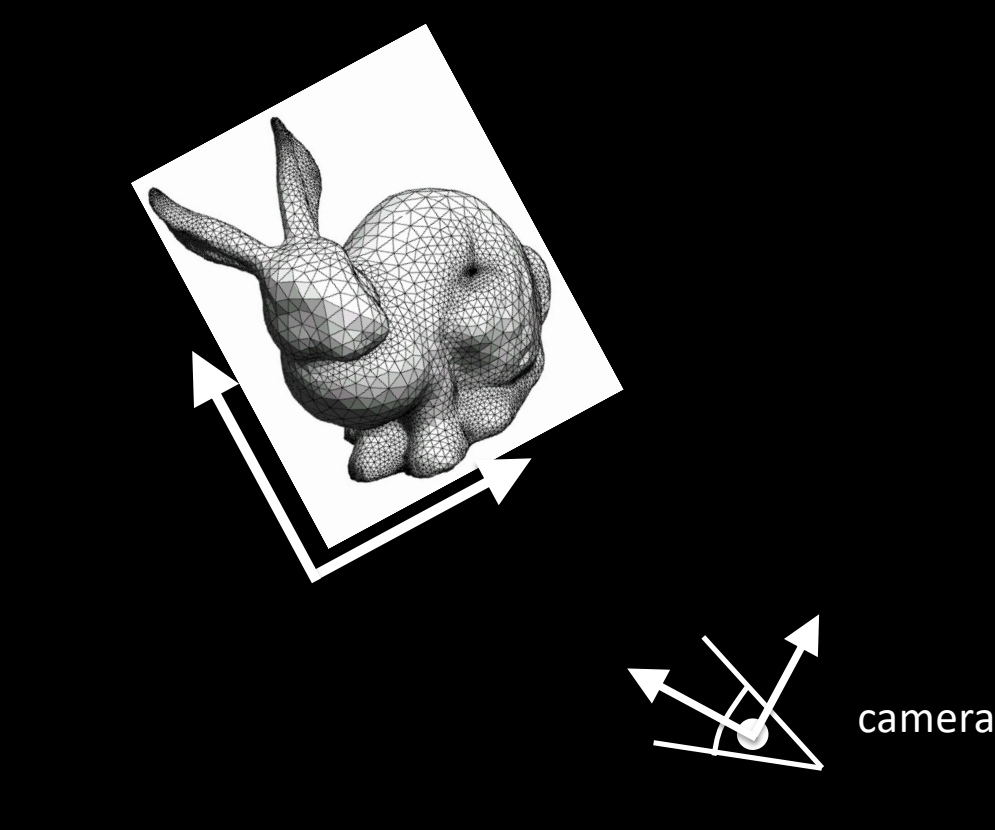

### 4x4 Model Matrix

• Translate, rotate, scale objects in world space

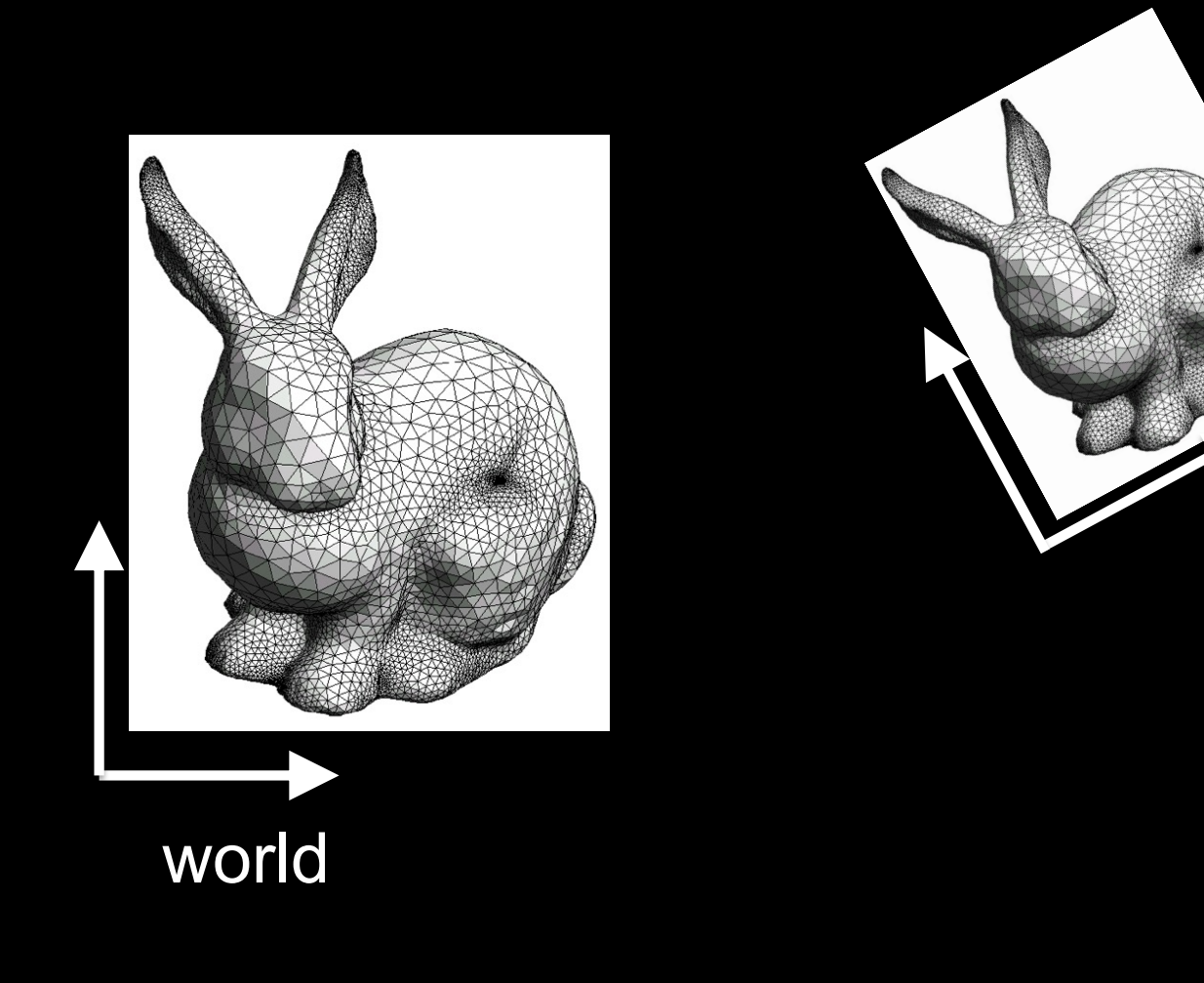

#### 4x4 View Matrix

- Position and orient the camera
- From world space to camera space

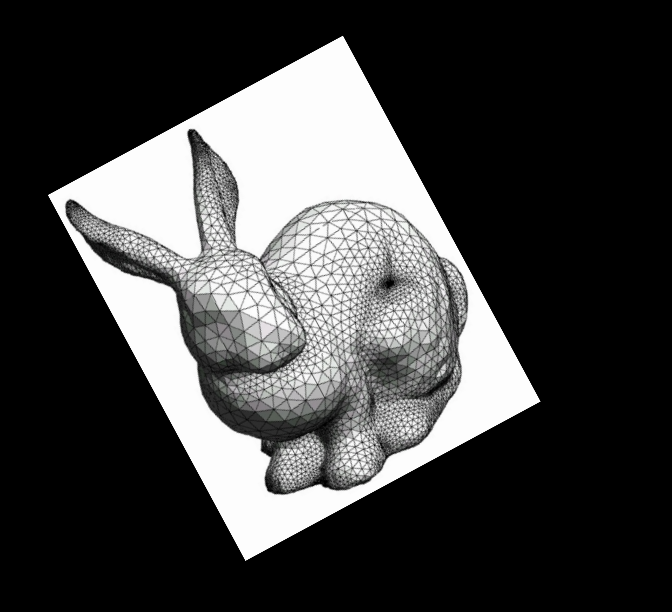

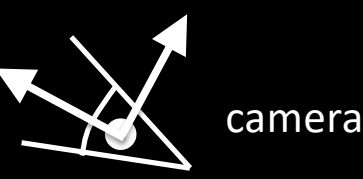

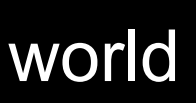

# OpenGL Transformation Matrices

$$
\longrightarrow
$$
 Model-view

- Manipulated separately in OpenGL
- Core profile: set them directly
- Compatibility profile: must set matrix mode

glMatrixMode (GL\_MODELVIEW); glMatrixMode (GL\_PROJECTION);

# Setting the Modelview Matrix: Core Profile

• Set identity:

openGLMatrix.SetMatrixMode(OpenGLMatrix::ModelView); openGLMatrix.LoadIdentity();

• Use our openGLMatrix library functions: openGLMatrix.Translate(dx, dy, dz); openGLMatrix.Rotate(angle, vx, vy, vz); openGLMatrix.Scale(sx, sy, sz);

• Upload m to the GPU: float m[16]; // column-major openGLMatrix.GetMatrix(m); GLboolean isRowMajor = GL\_FALSE; pipelineProgram->SetUniformVariableMatrix4fv( "modelViewMatrix", isRowMajor, m);

# Setting the Modelview Matrix: Compatibility Profile

• Load or post-multiply

glMatrixMode (GL\_MODELVIEW); glLoadIdentity(); // very common usage float m[16] =  $\{$  ... }; glLoadMatrixf(m); // rare, advanced glMultMatrixf(m); // rare, advanced

• Use library functions

glTranslatef(dx, dy, dz); glRotatef(angle, vx, vy, vz); glScalef(sx, sy, sz);

# Translated, rotated, scaled object

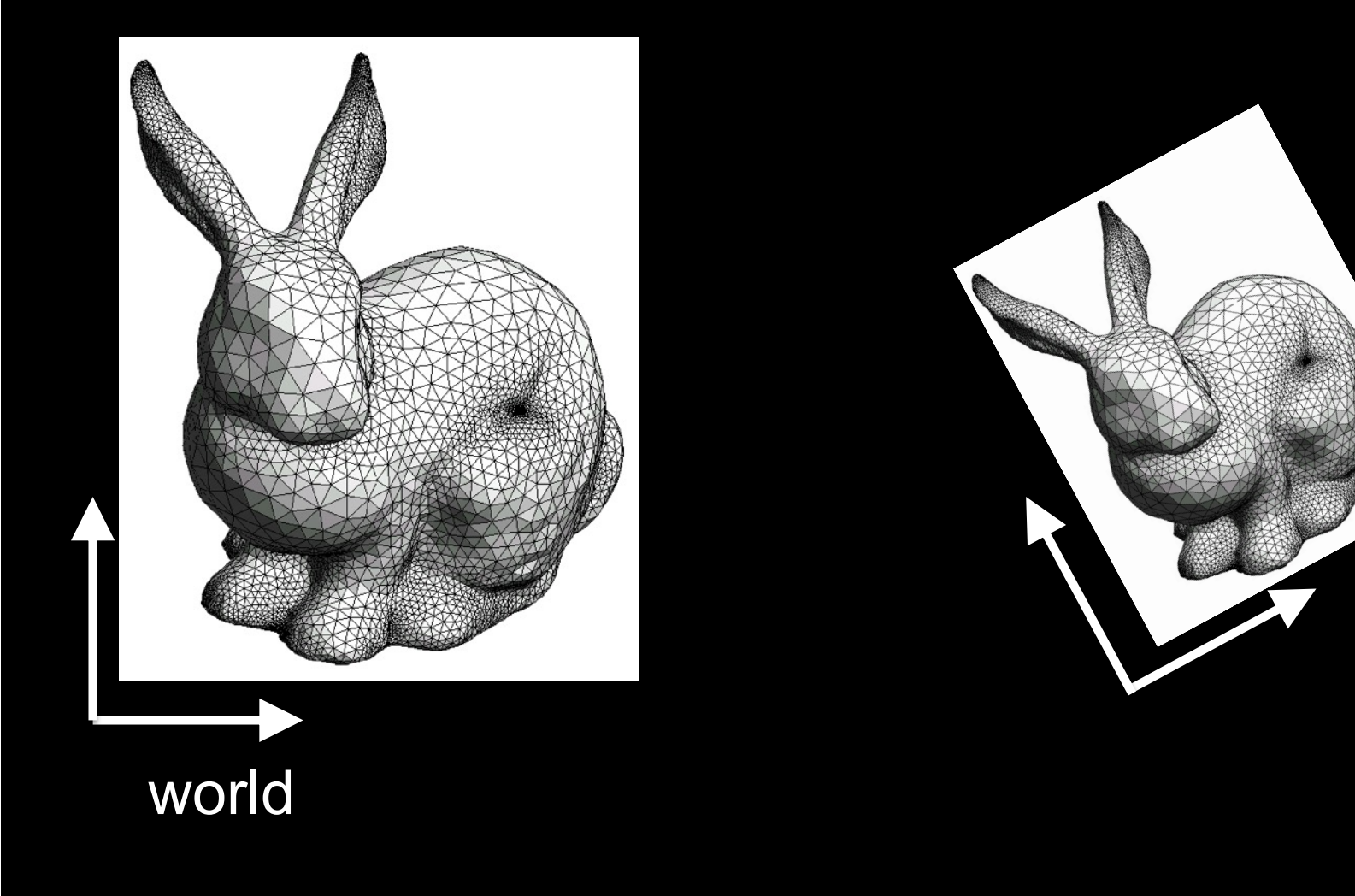

# The *rendering* coordinate system

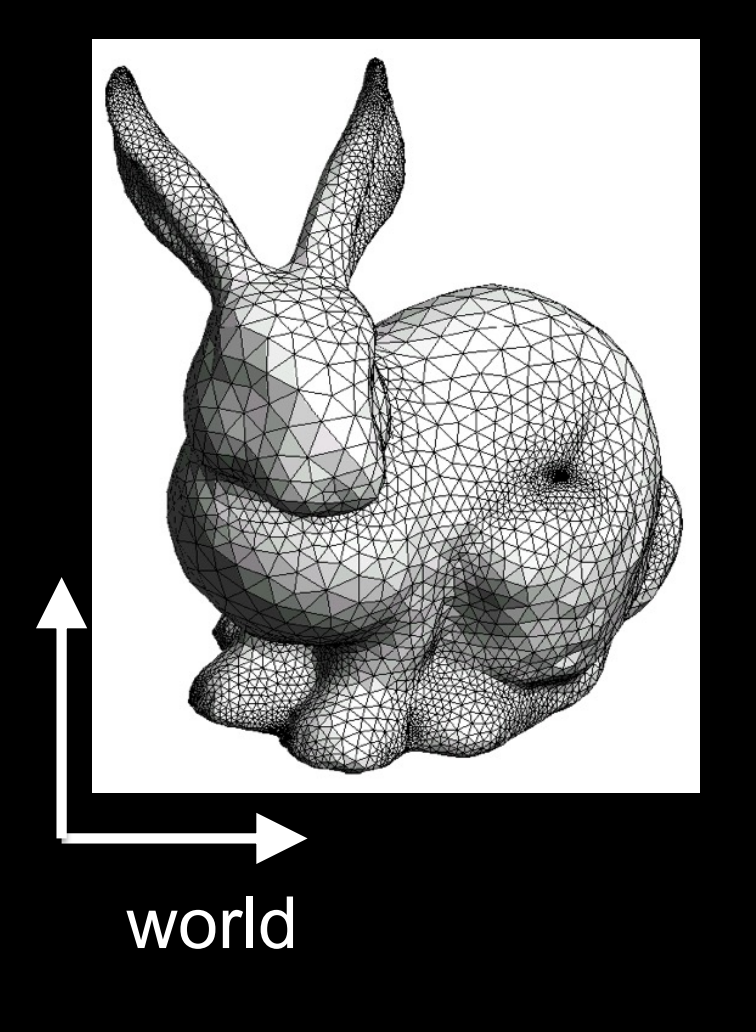

Initially (after LoadIdentity()) :

rendering coordinate system = world coordinate system

# The *rendering* coordinate system

# Translate(x, y, z);

 $\left[x, y, z\right]$ 

world

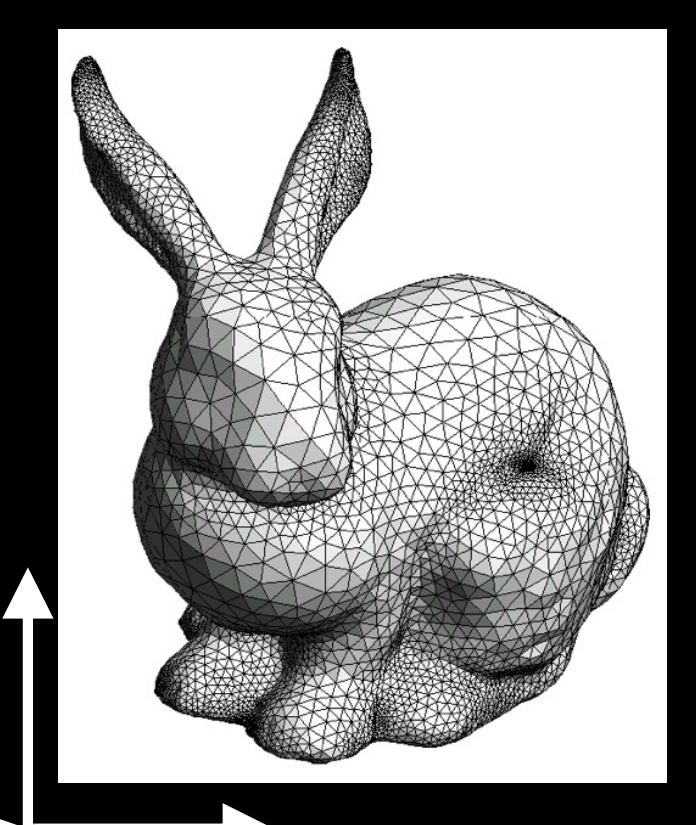

#### rendering coordinate system

# The *rendering* coordinate system

# Rotate(angle, ax, ay, az);

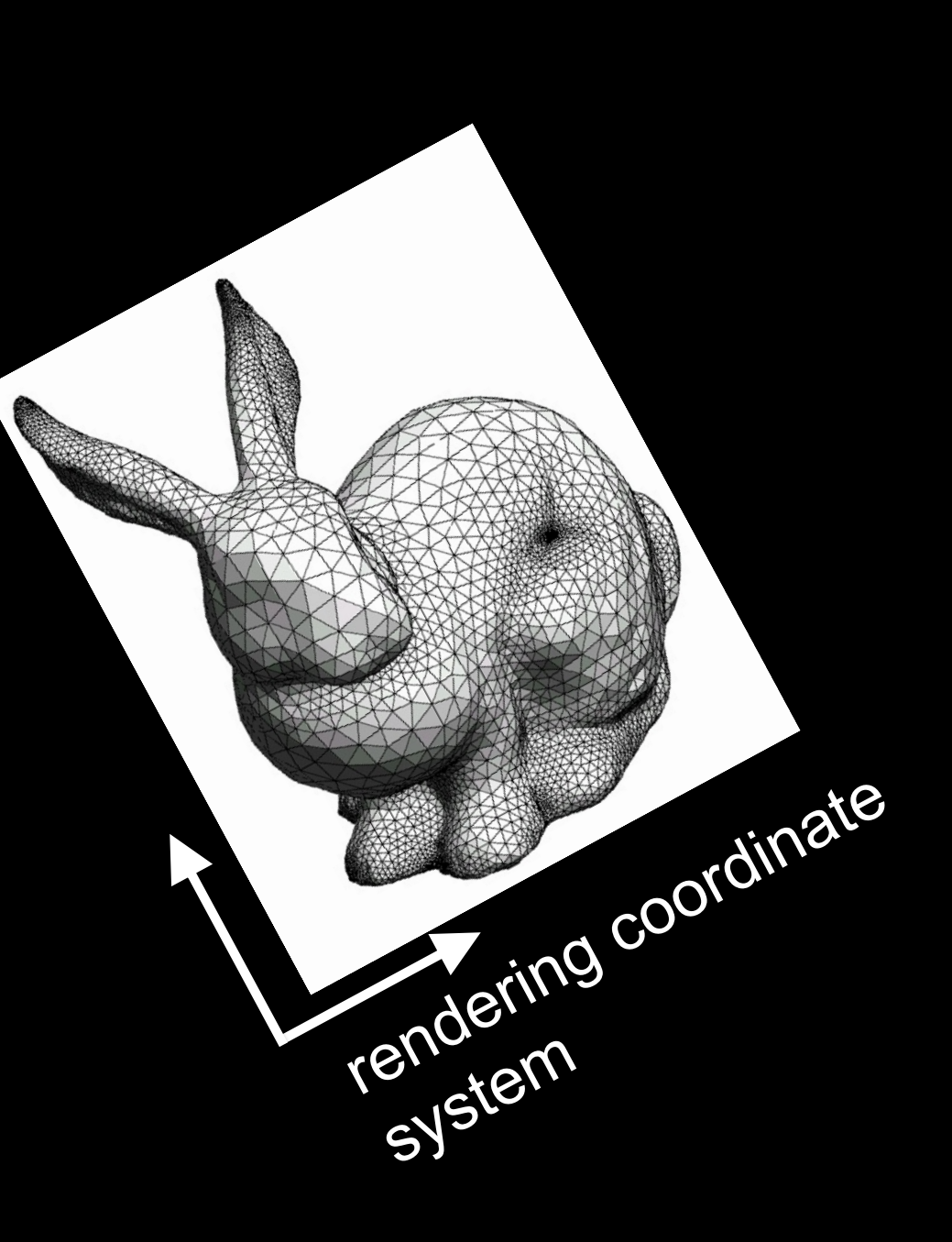

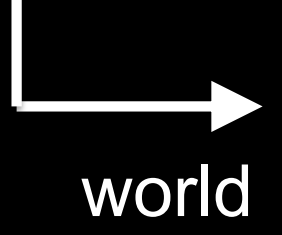

# The *rendering* coordinate system

# Scale(sx, sy, sz);

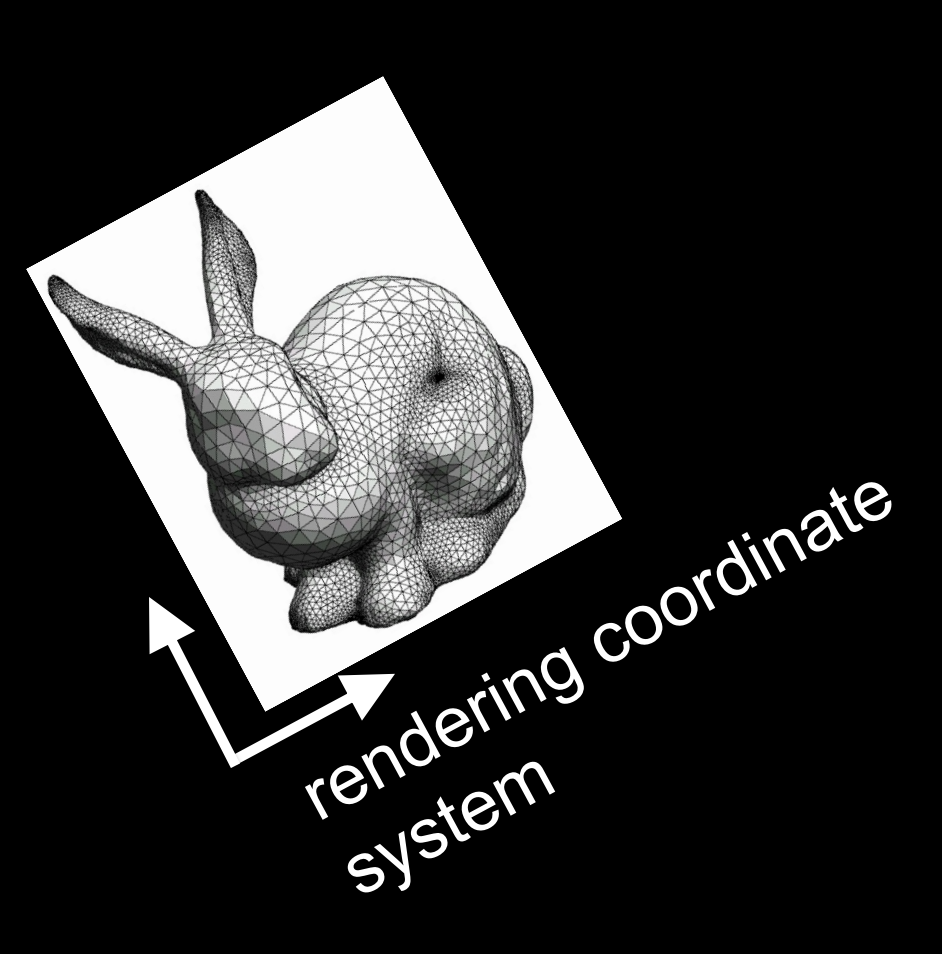

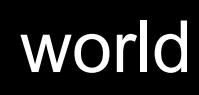

#### OpenGL pseudo-code

MatrixMode(ModelView); LoadIdentity(); Translate(x, y, z); Rotate(angle, ax, ay, az); Scale(sx, sy, sz); glUniformMatrix4fv(…);

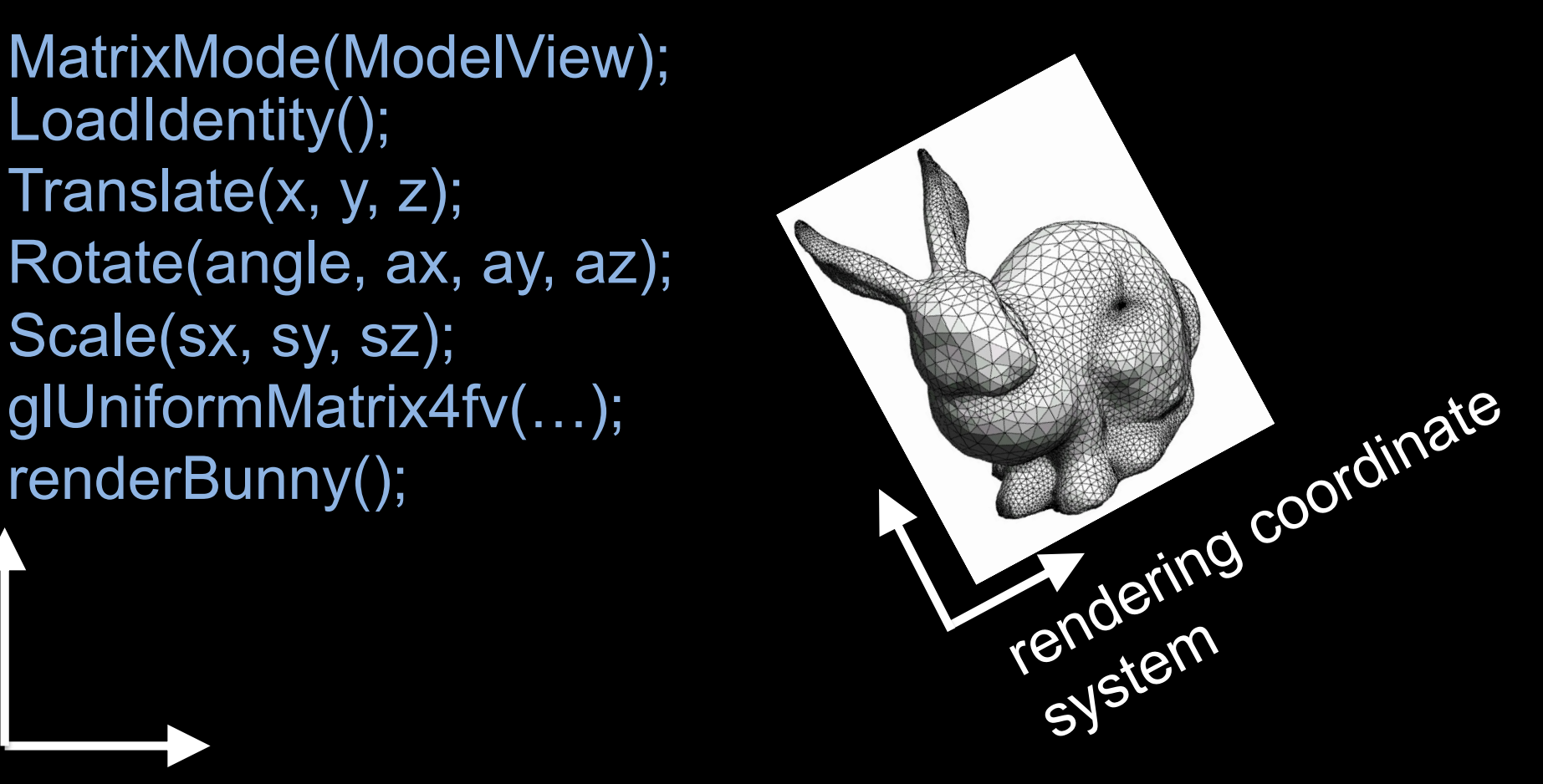

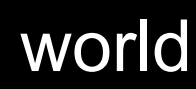

# Rendering more objects

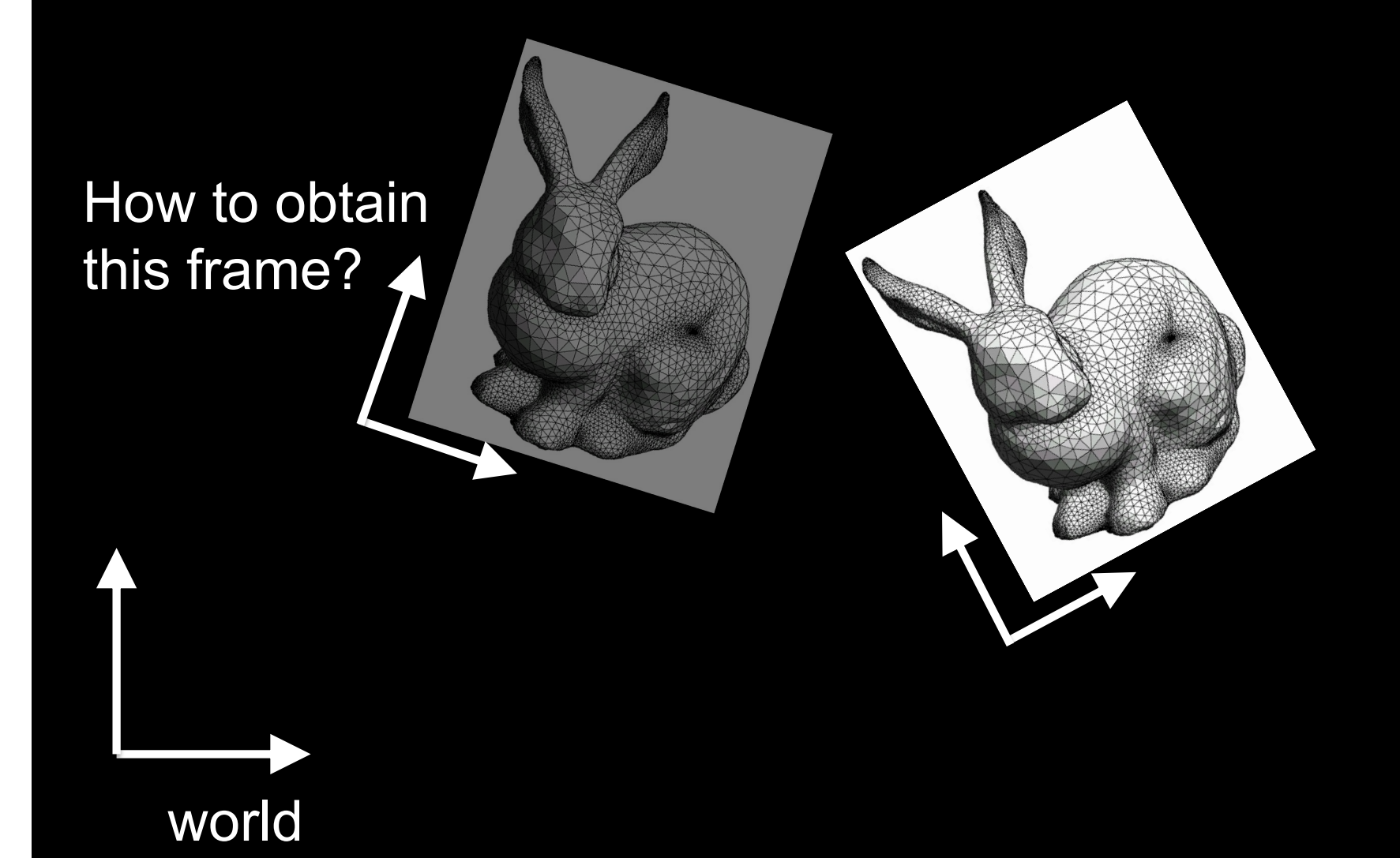

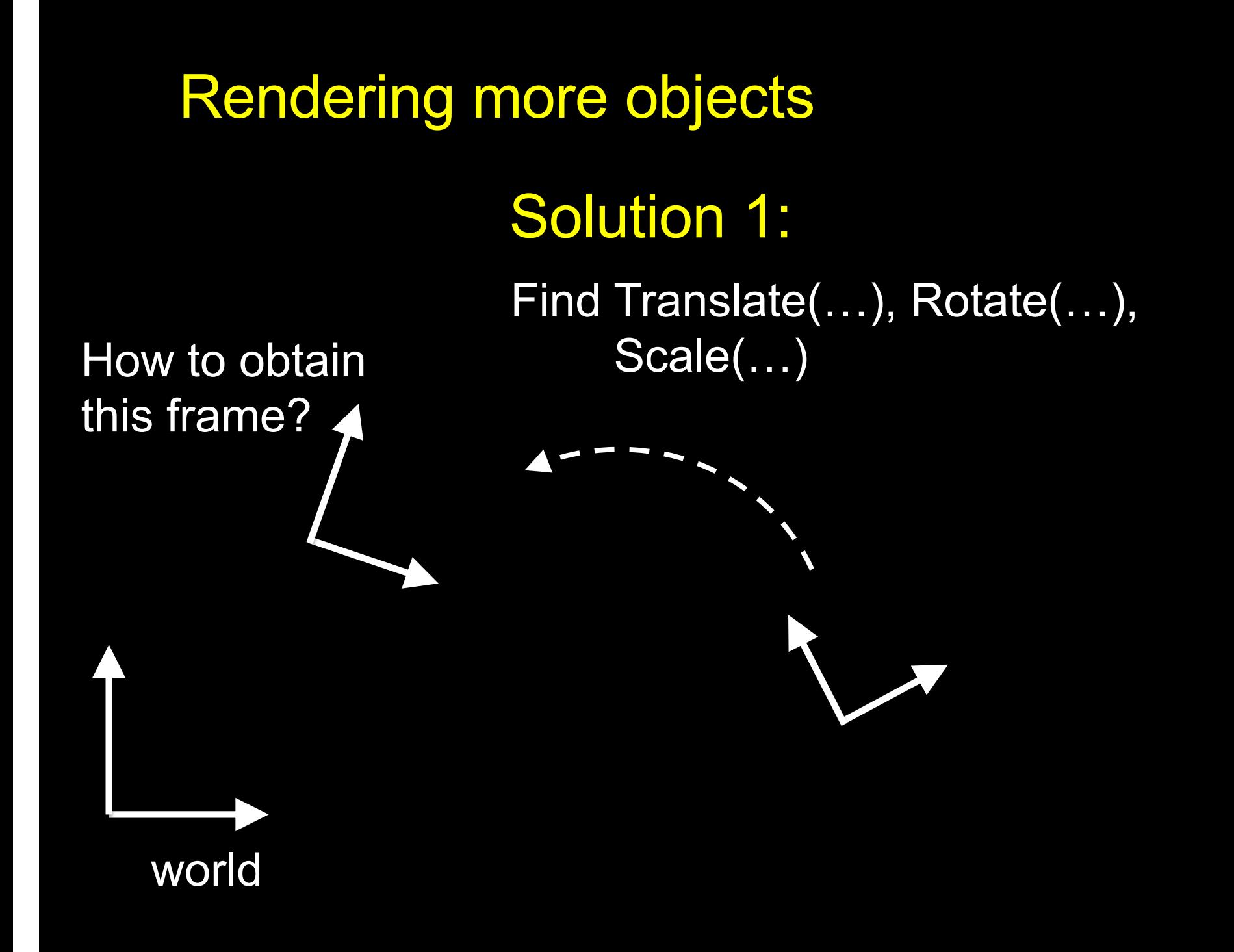

## Rendering more objects

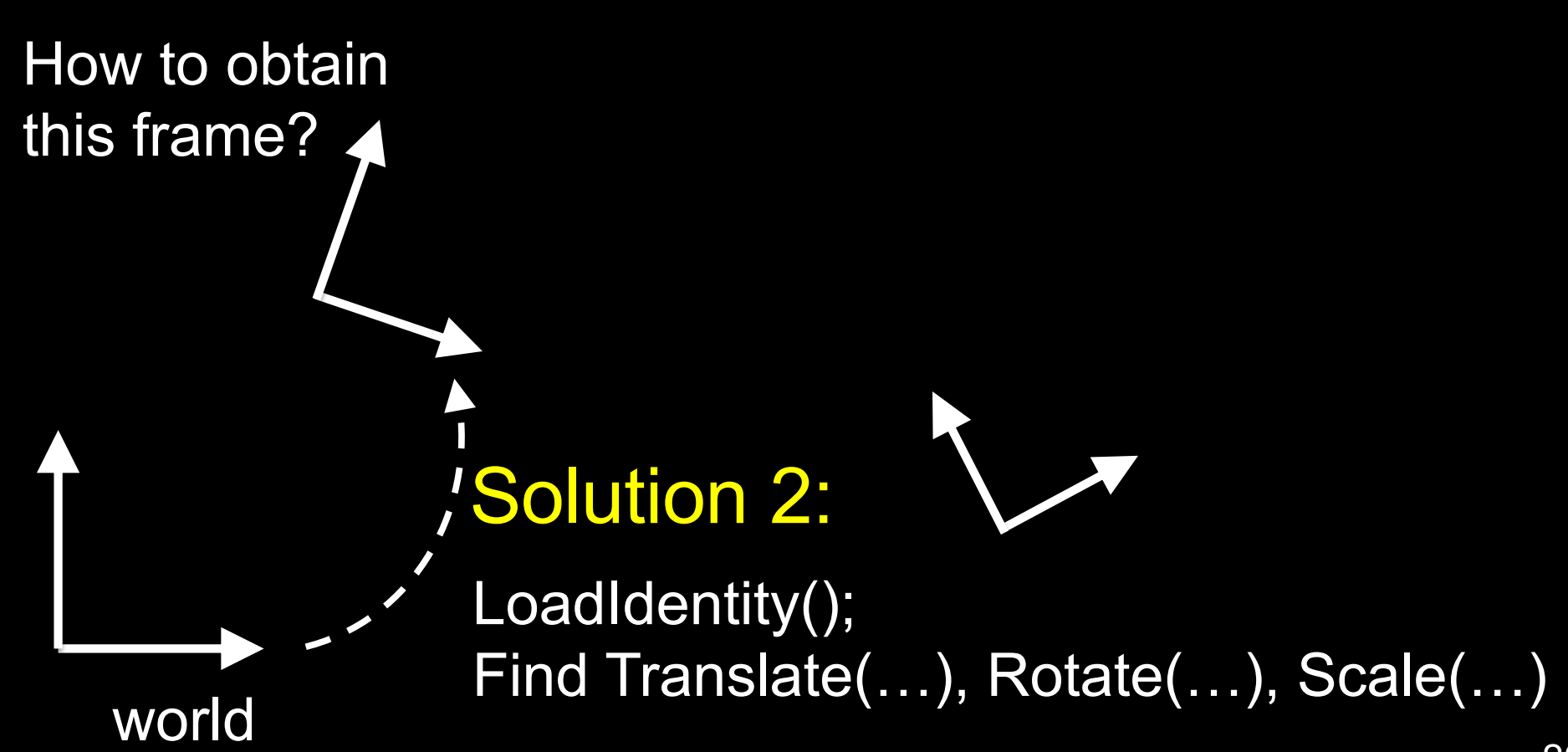

# 3D Math Review

#### **Scalars**

- Scalars α, β, γ from a *scalar field*
- Operations  $\alpha+\beta$ ,  $\alpha \cdot \beta$ , 0, 1, -α, ()<sup>-1</sup>
- "Expected" laws apply
- Examples: rationals or reals with addition and multiplication

#### Vectors

- Vectors *u, v, w* from a *vector space*
- Vector addition *u + v* , subtraction *u - v*
- Zero vector **0**
- Scalar multiplication α *v*

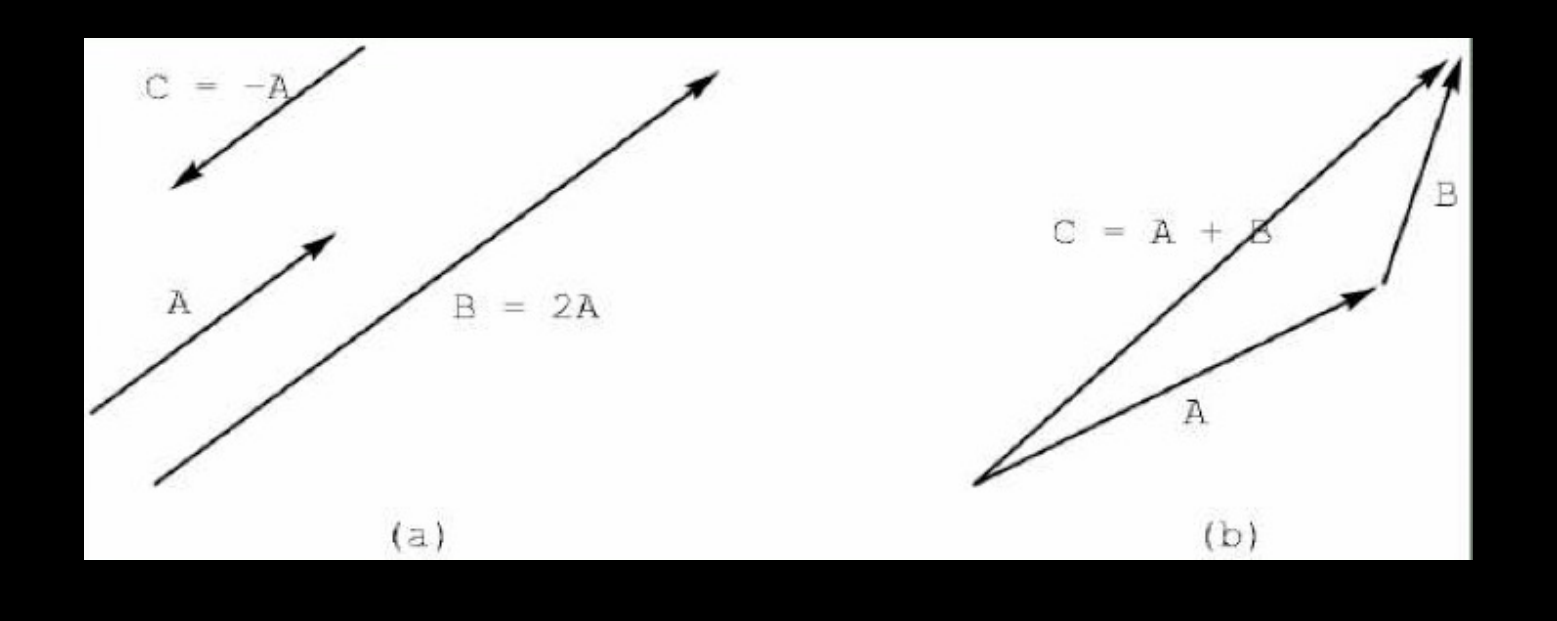

#### Euclidean Space

- Vector space over real numbers
- Three-dimensional in computer graphics
- Dot product:  $\alpha = u \cdot v = u_1 v_1 + u_2 v_2 + u_3 v_3$
- $0 \cdot 0 = 0$
- *u, v* are *orthogonal* if  $u \cdot v = 0$
- $|v|^2 = v \cdot v$  defines  $|v|$ , the *length* of *v*

#### Lines and Line Segments

• Parametric form of line:  $P(\alpha) = P_0 + \alpha d$ 

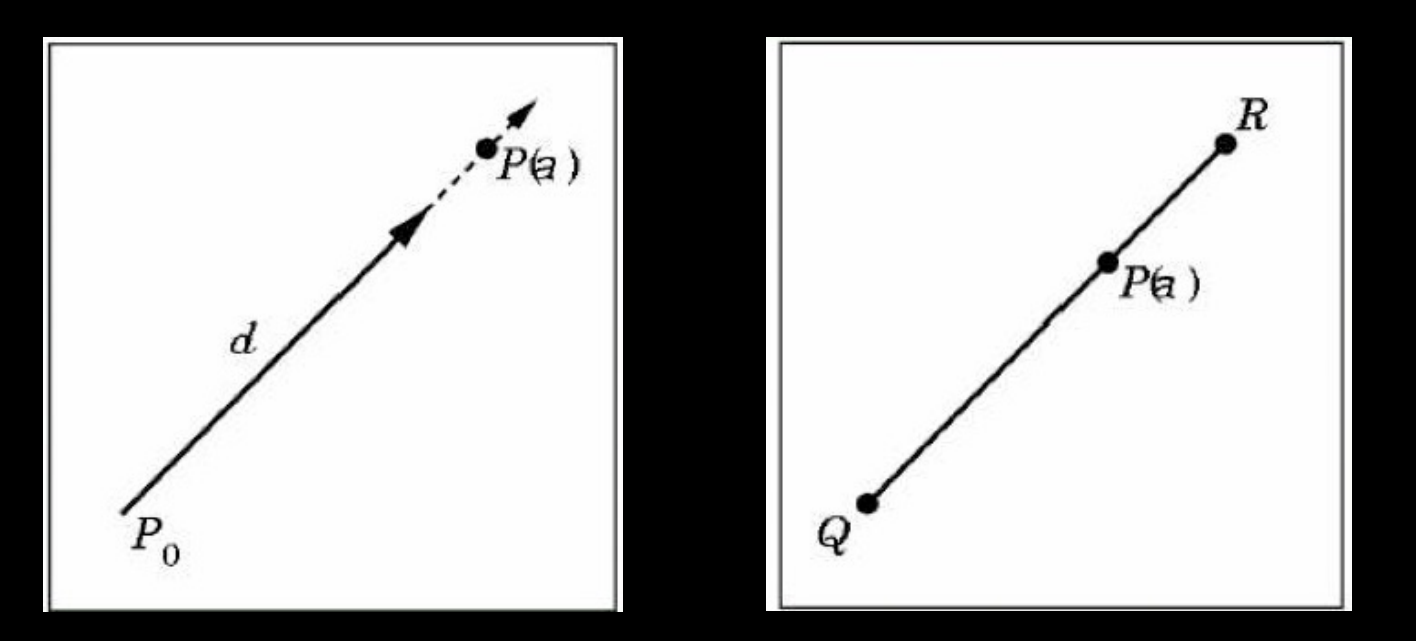

• Line segment between *Q* and *R*:  $P(\alpha) = (1-\alpha) Q + \alpha R$  for  $0 \le \alpha \le 1$ 

#### Convex Hull

• Convex hull defined by

 $P = \alpha_1 P_1 + ... + \alpha_n P_n$ for  $\alpha_1$  + ... +  $\alpha_n$  = 1 and  $0 \leq \alpha_i \leq 1$ , i = 1, ..., n

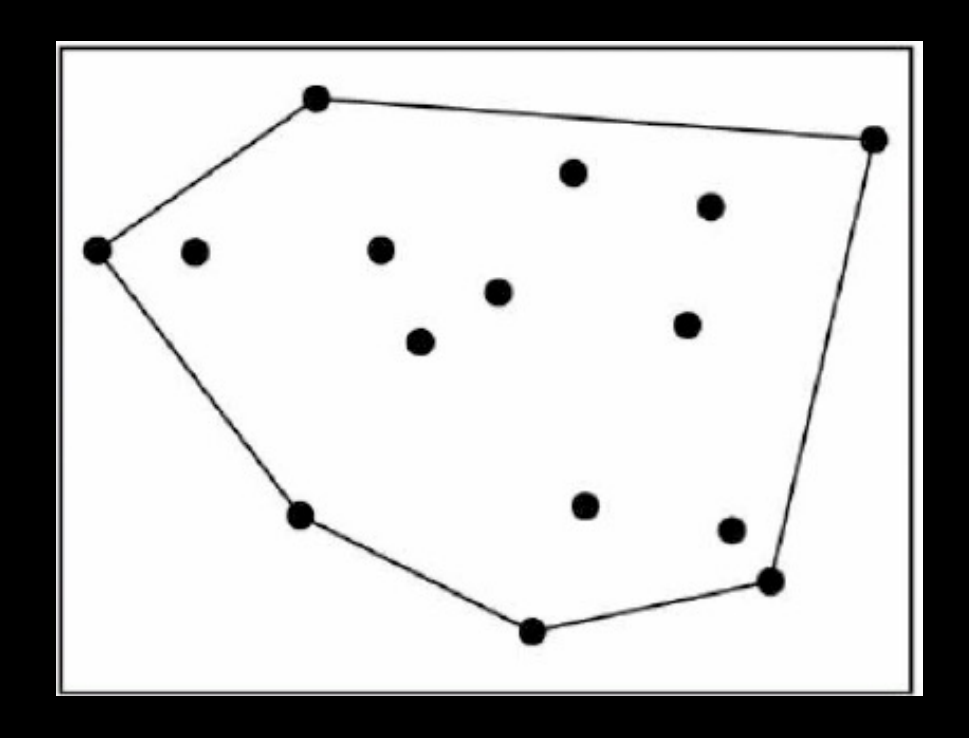

# Projection

• Dot product projects one vector onto another vector

$$
u \cdot v = u_1 v_1 + u_2 v_2 + u_3 v_3 = |u| |v| \cos(\theta)
$$
  
pr<sub>v</sub> u = (u \cdot v) v / |v|<sup>2</sup>

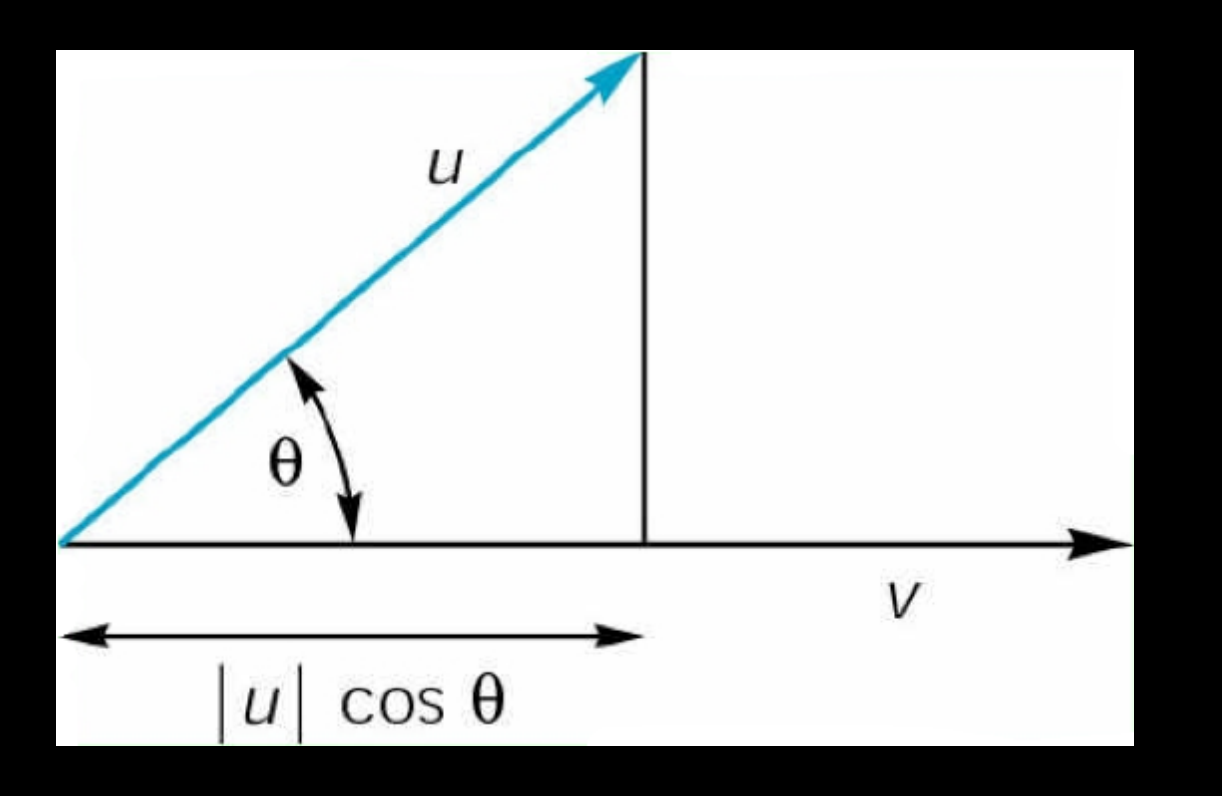

#### Cross Product

$$
\begin{pmatrix} a_1 \\ a_2 \\ a_3 \end{pmatrix} \times \begin{pmatrix} b_1 \\ b_2 \\ b_3 \end{pmatrix} = \begin{pmatrix} a_2b_3 - a_3b_2 \\ a_3b_1 - a_1b_3 \\ a_1b_2 - a_2b_1 \end{pmatrix}
$$

- $|a \times b| = |a| |b| |\sin(\theta)|$
- Cross product is perpendicular to both a and b
- Right-hand rule

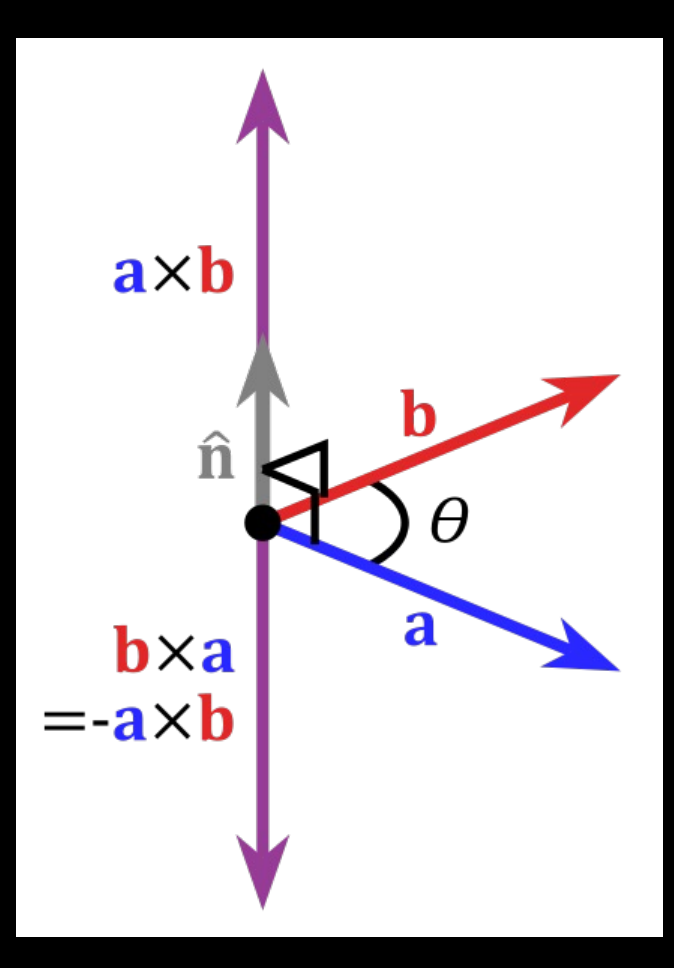

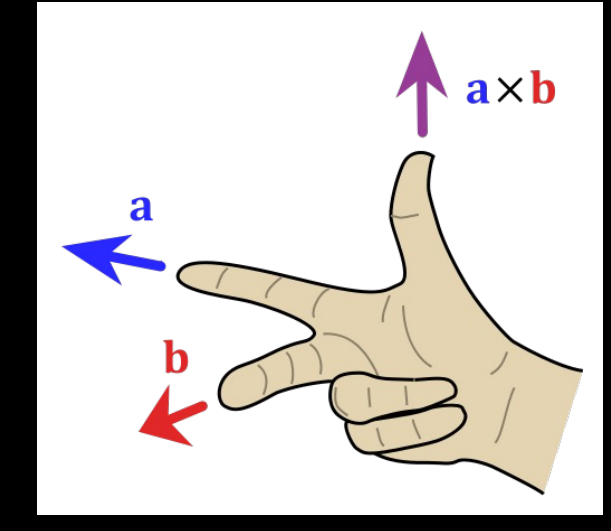

Source: Wikipedia

#### Plane

- Plane defined by point Po and vectors u and v
- u and v should not be parallel
- Parametric form:  $T(\alpha, \beta) = P_0 + \alpha u + \beta v$ ( $\alpha$  and  $\beta$  are scalars)

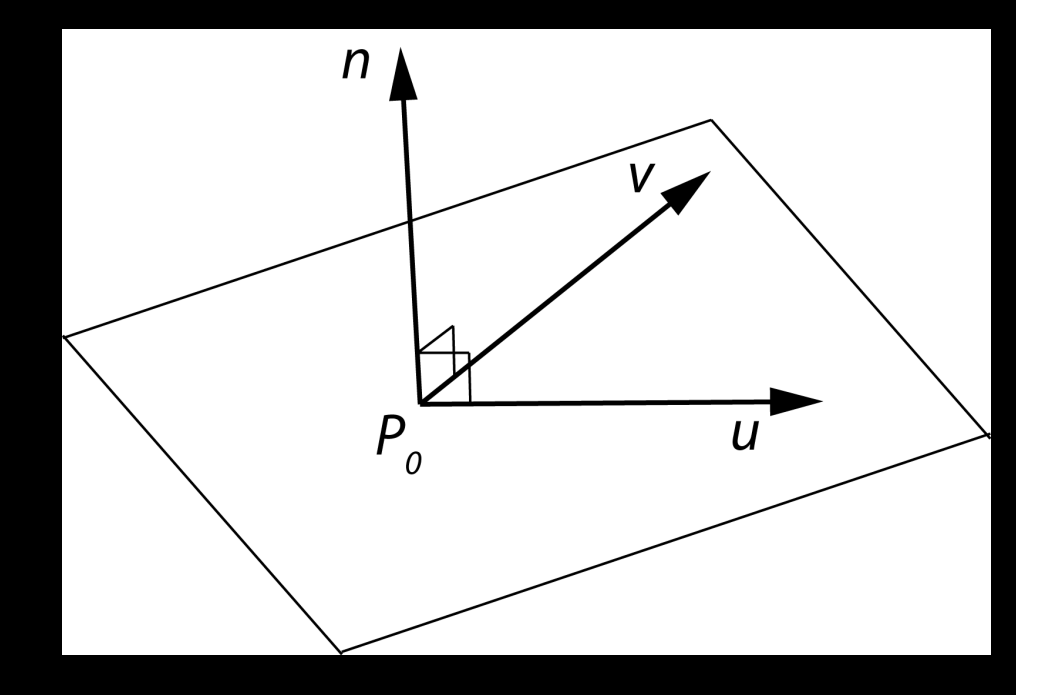

- $n = u \times v / |u \times v|$  is the normal
- $n \cdot (P P_0) = 0$  if and only if P lies in plane  $29$

# Coordinate Systems

- Let  $v_1$ ,  $v_2$ ,  $v_3$  be three linearly independent vectors in a 3-dimensional vector space
- Can write *any* vector w as  $w = \alpha_1 V_1 + \alpha_2 V_2 + \alpha_3 V_3$ for some scalars  $\alpha_1$ ,  $\alpha_2$ ,  $\alpha_3$

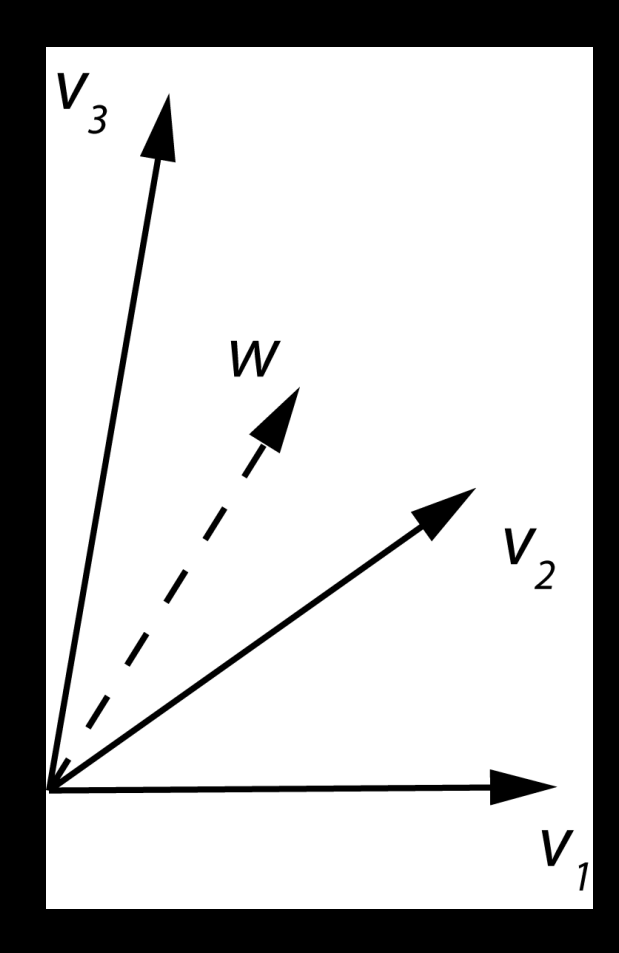

#### Frames

- Frame = origin Po + coordinate system
- Any point  $P = P_0 + \alpha_1 v_1 + \alpha_2 v_2 + \alpha_3 v_3$

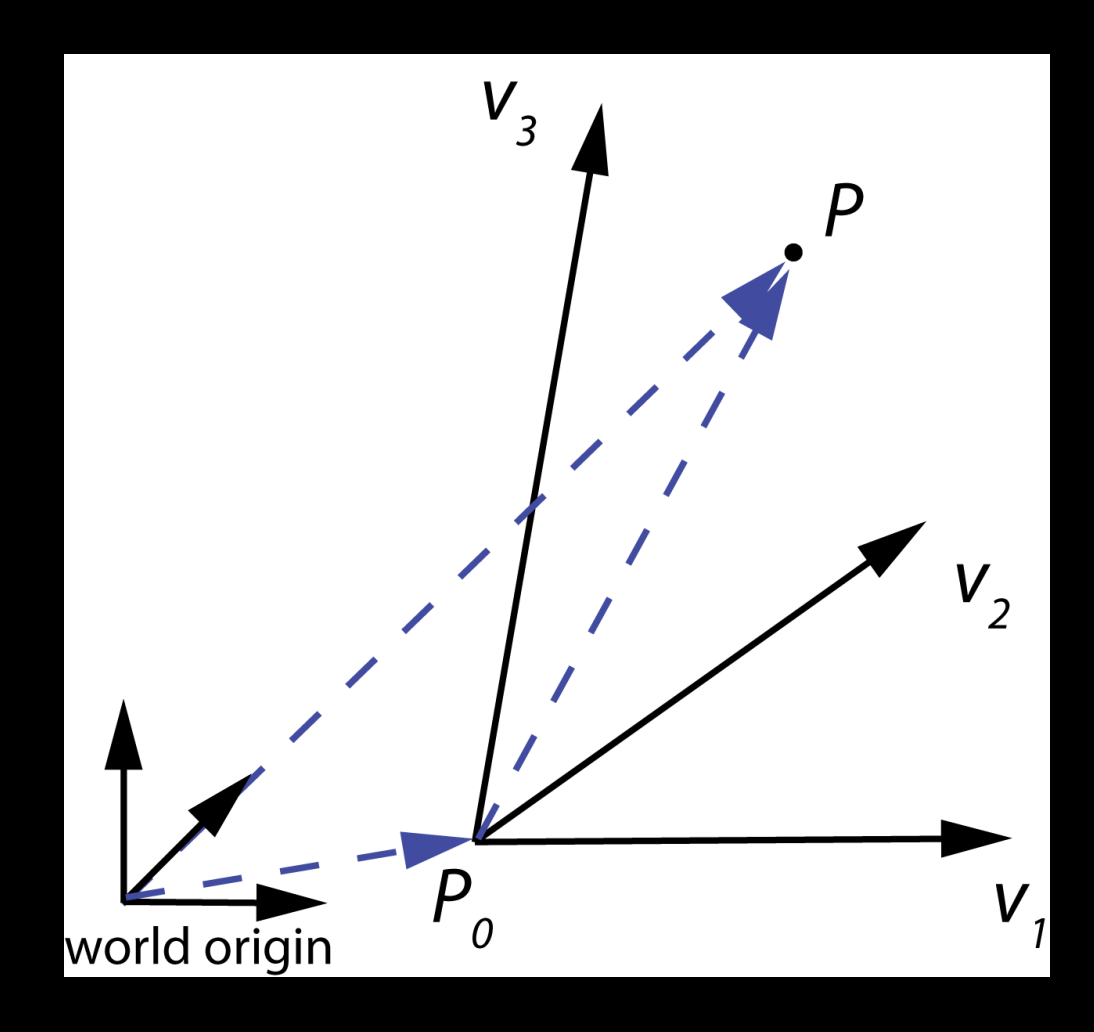

# In Practice, Frames are Often Orthogonal

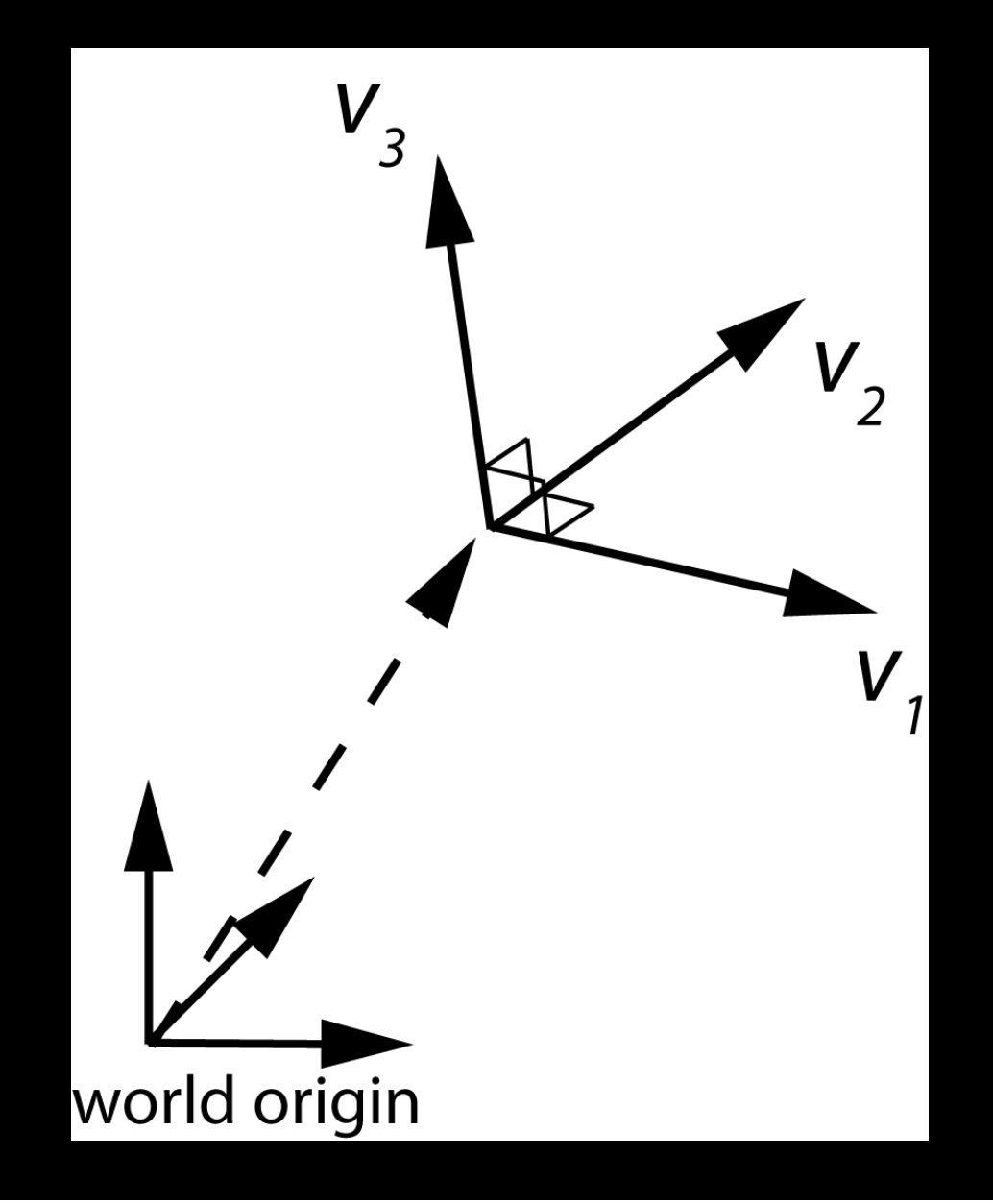

# Representing 3D transformations (and model-view matrices)

#### Linear Transformations

- 3 x 3 matrices represent linear transformations **a** = **Mb**
- Can represent rotation, scaling, and reflection
- Cannot represent translation

$$
M = \left[ \begin{array}{ccc} \gamma_{11} & \gamma_{12} & \gamma_{13} \\ \gamma_{21} & \gamma_{22} & \gamma_{23} \\ \gamma_{31} & \gamma_{32} & \gamma_{33} \end{array} \right]
$$

# In order to represent rotations, scales AND translations: Homogeneous Coordinates

- Augment  $[\alpha_1 \ \alpha_2 \ \alpha_3]^T$  by adding a fourth component (1):  $\mathbf{p} = [\alpha_1 \ \alpha_2 \ \alpha_3 \ \mathbf{1}]^T$
- Homogeneous property:
- $\mathbf{p} = [\alpha_1 \ \alpha_2 \ \alpha_3 \ \mathbf{1}]^T = [\beta \alpha_1 \ \beta \alpha_2 \ \beta \alpha_3 \ \beta]^T$ , for any scalar  $\beta \neq 0$

# Homogeneous coordinates are transformed by 4x4 matrices

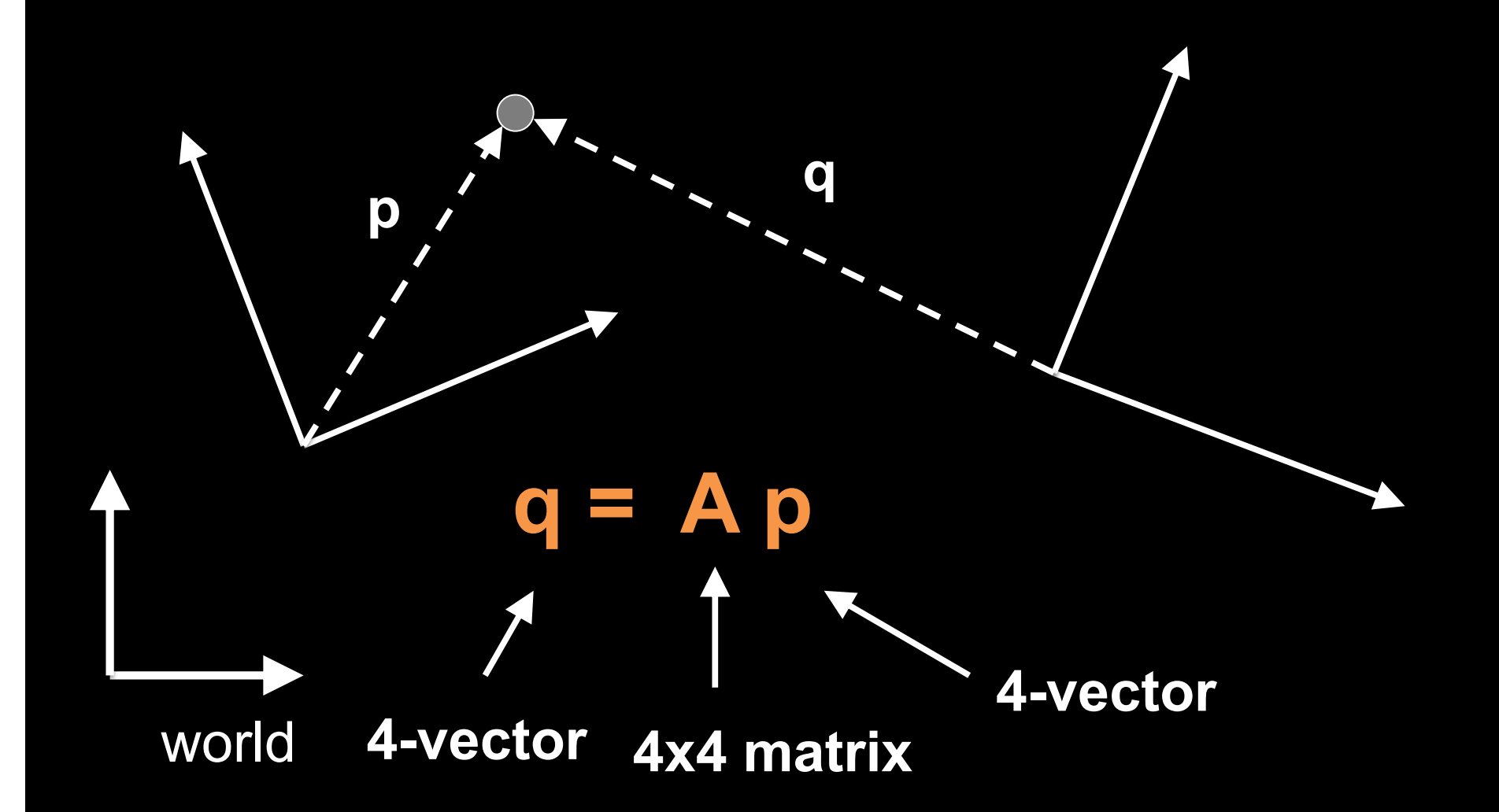

# Affine Transformations (4x4 matrices)

- Translation
- Rotation
- Scaling
- Any composition of the above
- Later: projective (perspective) transformations
	- Also expressible as 4 x 4 matrices!

#### **Translation**

- $\mathbf{q} = \mathbf{p} + \mathbf{d}$  where  $\mathbf{d} = [\alpha_x \ \alpha_y \ \alpha_z \ \mathbf{0}]^T$
- $p = [x \ y \ z \ 1]^T$
- $q = [x' \ y' \ z' \ 1]^T$
- Express in matrix form **q** = **T p** and solve for **T**

$$
T = \left[ \begin{array}{cccc} 1 & 0 & 0 & \alpha_x \\ 0 & 1 & 0 & \alpha_y \\ 0 & 0 & 1 & \alpha_z \\ 0 & 0 & 0 & 1 \end{array} \right]
$$

# **Scaling**

- $x' = \beta x$
- $y' = \beta_y y$
- $z' = \beta z$  z
- Express as **q** = **S p** and solve for **S**

$$
S = \begin{bmatrix} \beta_x & 0 & 0 & 0 \\ 0 & \beta_y & 0 & 0 \\ 0 & 0 & \beta_z & 0 \\ 0 & 0 & 0 & 1 \end{bmatrix}
$$

# Rotation in 2 Dimensions

- Rotation by  $θ$  about the origin
- $x' = x \cos \theta y \sin \theta$
- $y' = x \sin \theta + y \cos \theta$
- Express in matrix form:

$$
\begin{bmatrix} x' \\ y' \end{bmatrix} = \begin{bmatrix} cos(\theta) & -sin(\theta) \\ sin(\theta) & cos(\theta) \end{bmatrix} \begin{bmatrix} x \\ y \end{bmatrix}
$$

• Note that the determinant is 1

# Rotation in 3 Dimensions

• Orthogonal matrices:

*RR*<sup>T</sup> *= R*<sup>T</sup>*R = I* det(*R*) = 1

• Affine transformation:

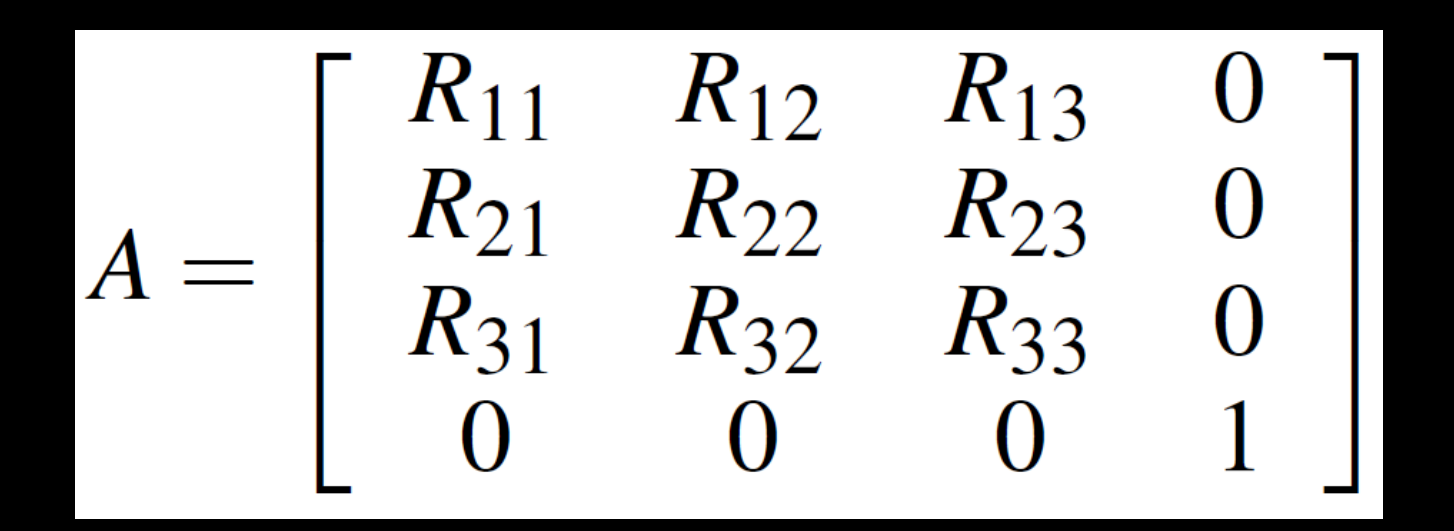

# Affine Matrices are Composed by Matrix Multiplication

- $A = A_1 A_2 A_3$
- Applied from right to left
- **A**  $p = (A_1 \ A_2 \ A_3) p = A_1 (A_2 (A_3 p))$
- Compatibility mode: When calling glTranslate3f, glRotatef, or glScalef, OpenGL forms the corresponding 4x4 matrix, and multiplies the current modelview matrix with it.

# **Summary**

- OpenGL Transformation Matrices
- Vector Spaces
- Frames
- Homogeneous Coordinates
- Transformation Matrices